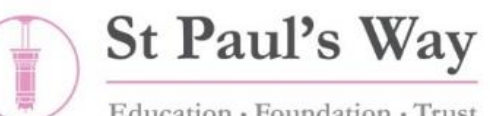

Education · Foundation · Trust

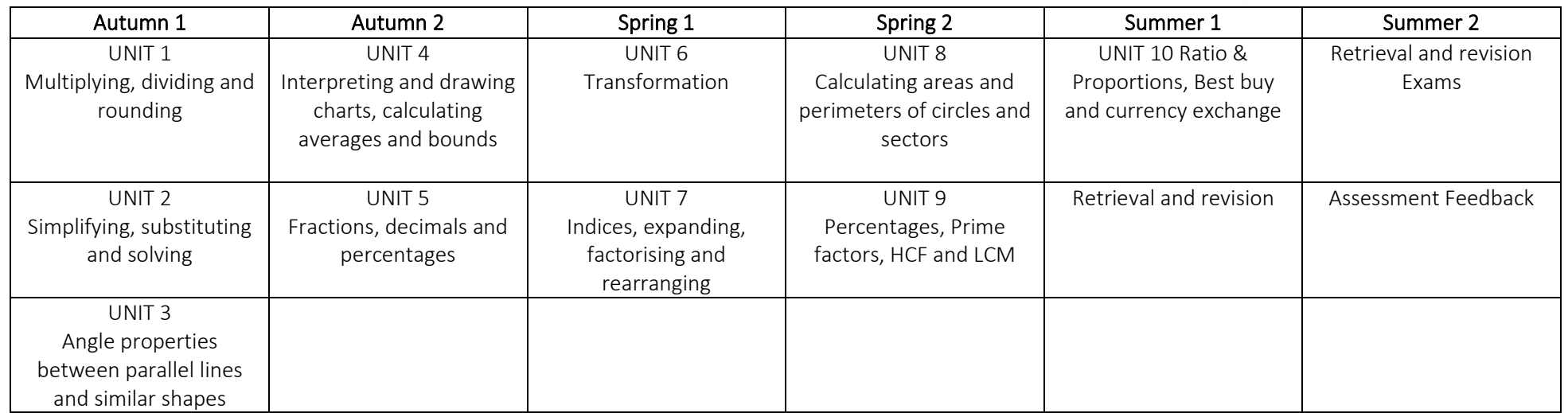

## Year 8

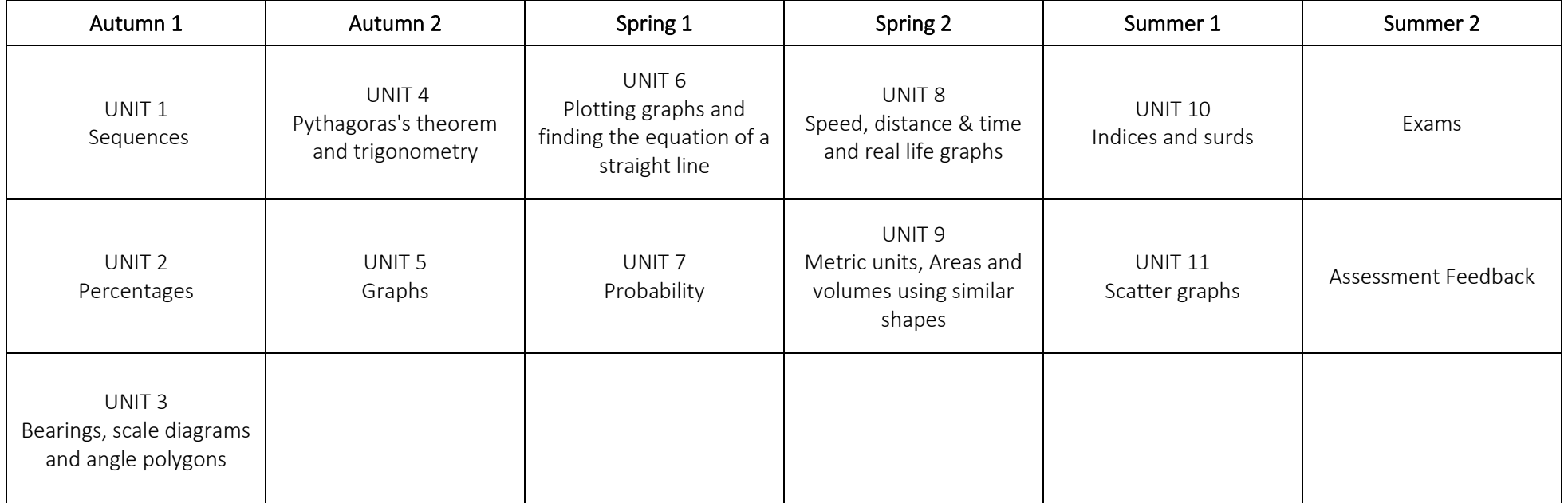

Year 7

## Year 9 (Foundation)

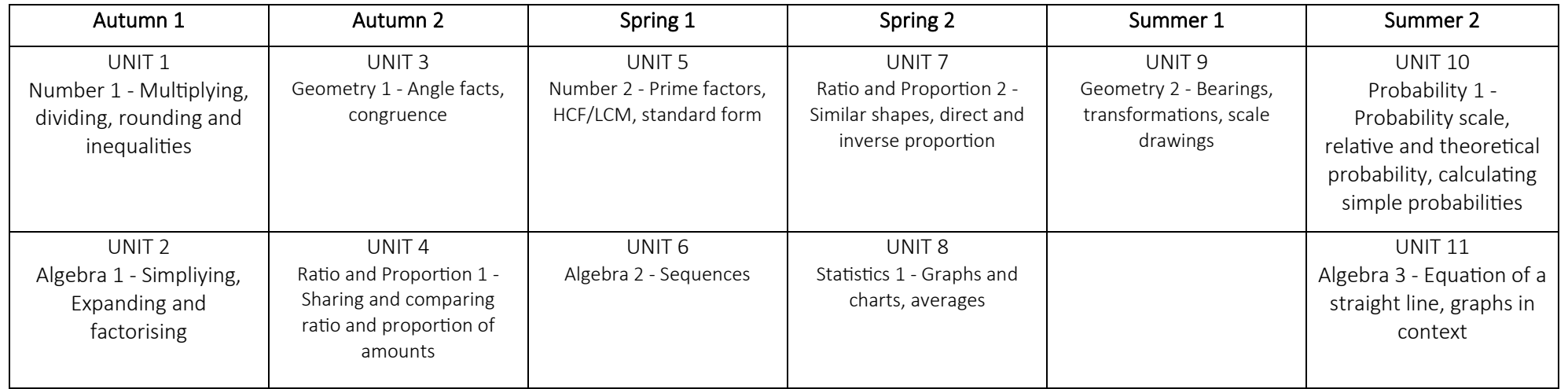

## Year 9 (Higher)

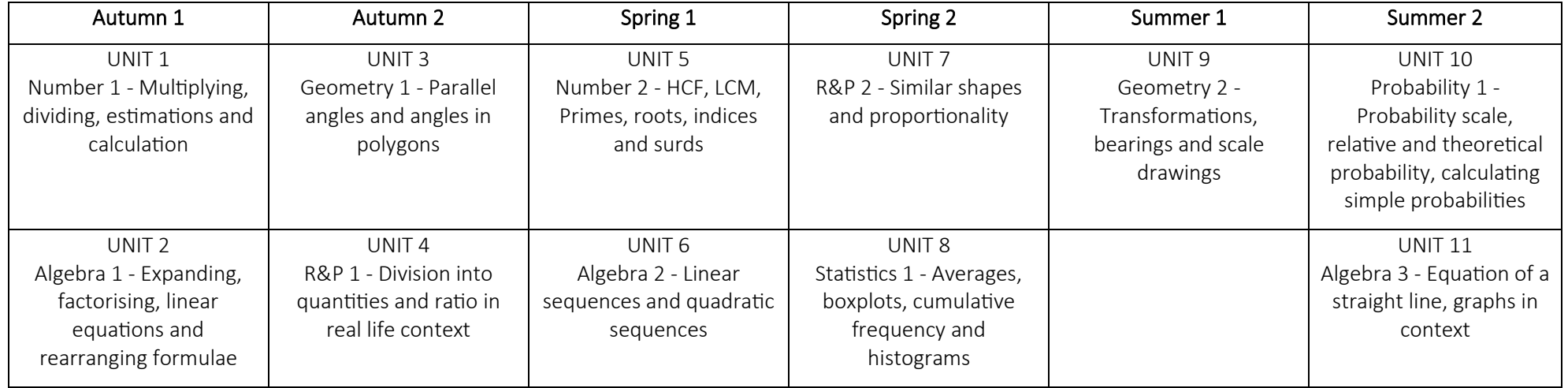